Unexpected [gluinos at the](#page-30-0) Tevatron

Johan Alwall

[At the frontier](#page-2-0)

Model[independent](#page-7-0) gluinos

[Jet matching in](#page-10-0) signal & backgrounds

[Where can we](#page-18-0) see them, and how?

[Outlook](#page-27-0)

# Finding Unexpected Gluinos at the Tevatron

Johan Alwall

<span id="page-0-0"></span>SLAC<sub>.</sub>

With M.-P. Le, M. Lisanti and J. Wacker arXiv:0803.0019 Cornell, April 23, 2008

Unexpected [gluinos at the](#page-0-0) **Tevatron** 

Johan Alwall

#### [At the frontier](#page-2-0)

Model[independent](#page-7-0) gluinos

[Jet matching in](#page-10-0) signal & backgrounds

[Where can we](#page-18-0) see them, and how?

[Outlook](#page-27-0)

## **Outline**

### <sup>1</sup> [At the frontier](#page-2-0)

<sup>2</sup> [Model-independent gluinos](#page-7-0)

<sup>3</sup> [Jet matching in signal & backgrounds](#page-10-0)

<sup>4</sup> [Where can we see them, and how?](#page-18-0)

## <sup>5</sup> [Outlook](#page-27-0)

Unexpected [gluinos at the](#page-0-0) Tevatron

Johan Alwall

#### [At the frontier](#page-2-0)

[The problem with](#page-3-0) benchmarks Jets +  $E_T$ [searches at D](#page-5-0)∅

Model[independent](#page-7-0) gluinos

[Jet matching in](#page-10-0) signal & backgrounds

[Where can we](#page-18-0) see them, and how?

[Outlook](#page-27-0)

## [At the frontier](#page-2-0)

## This year...

The LHC will open a new energy frontier Don't know what will be found

- Supersymmetry?
- **Extra dimensions?**
- New global symmetries?
- <span id="page-2-0"></span>• Completely unexpected stuff?

But are we sure that there is no new physics already in the Tevatron data?

Unexpected [gluinos at the](#page-0-0) **Tevatron** 

Johan Alwall

[At the frontier](#page-2-0)

[The problem with](#page-3-0) benchmarks Jets +  $E_T$ [searches at D](#page-5-0)∅

Model[independent](#page-7-0) gluinos

[Jet matching in](#page-10-0) signal & backgrounds

[Where can we](#page-18-0) see them, and how?

[Outlook](#page-27-0)

## [The problem with benchmarks](#page-3-0)

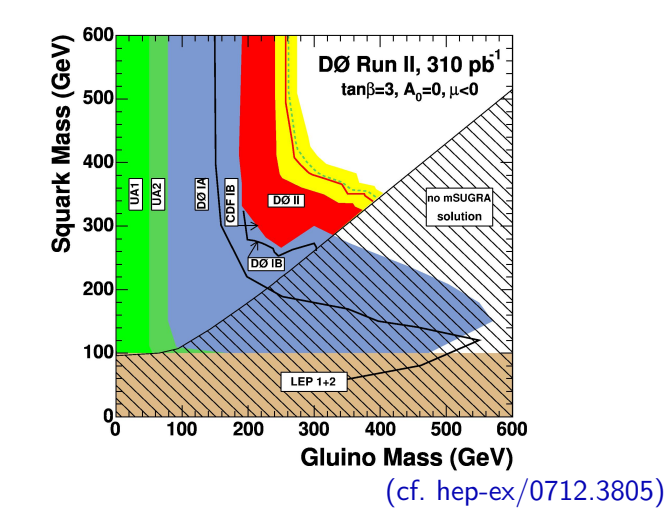

<span id="page-3-0"></span>Searches don't cover the full imaginable parameter space

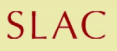

Unexpected [gluinos at the](#page-0-0) Tevatron

Johan Alwall

[At the frontier](#page-2-0)

[The problem with](#page-3-0) benchmarks Jets +  $E_T$ [searches at D](#page-5-0)∅

Model[independent](#page-7-0) gluinos

[Jet matching in](#page-10-0) signal & backgrounds

[Where can we](#page-18-0) see them, and how?

[Outlook](#page-27-0)

## [The problem with benchmarks](#page-3-0)

mSUGRA very special scenario:

**•** Running of unified gaugino masses from high scale  $\implies$  Mass ratio  $m_{\widetilde{B}} : m_{\widetilde{B}} = 6 : 1$ 

 $\bullet$   $m_{\tilde{\sigma}} \geq m_{\tilde{\sigma}}$ 

• Long decay chains through winos common

Effectively massless LSP

 $\implies$  Large missing energy and hard jets

Not representative of general new physics (or even the MSSM)

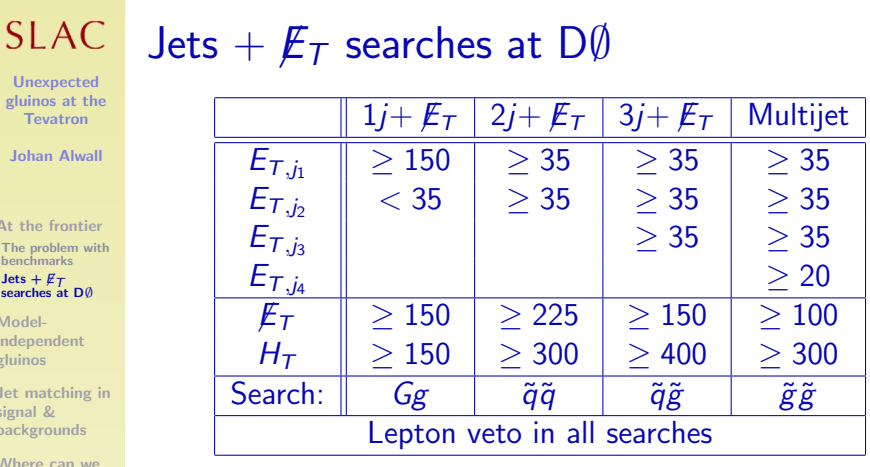

Where c see them, and how?

Unexp gluinos Teva Johan

At the fi The prob benchma  $\text{lets} + F$ searches Modelindepen gluinos Jet mate signal & backgrou

[Outlook](#page-27-0)

Jets +  $E_T$  very general signal, but searches mSUGRA signature-based (large  $H_T$  and  $E_T$  cuts)

<span id="page-5-0"></span>Could these searches actually cut out new physics?

Unexpected [gluinos at the](#page-0-0) **Tevatron** 

Johan Alwall

[At the frontier](#page-2-0) [The problem with](#page-3-0) benchmarks Jets +  $E_T$ [searches at D](#page-5-0)∅

Model[independent](#page-7-0) gluinos

[Jet matching in](#page-10-0) signal & backgrounds

[Where can we](#page-18-0) see them, and how?

[Outlook](#page-27-0)

## Jets +  $\not{\!\mathbb{E}}_T$  [searches at D](#page-5-0) $\emptyset$ Dijet analysis (before  $H_T$  and  $E_T$  cuts)

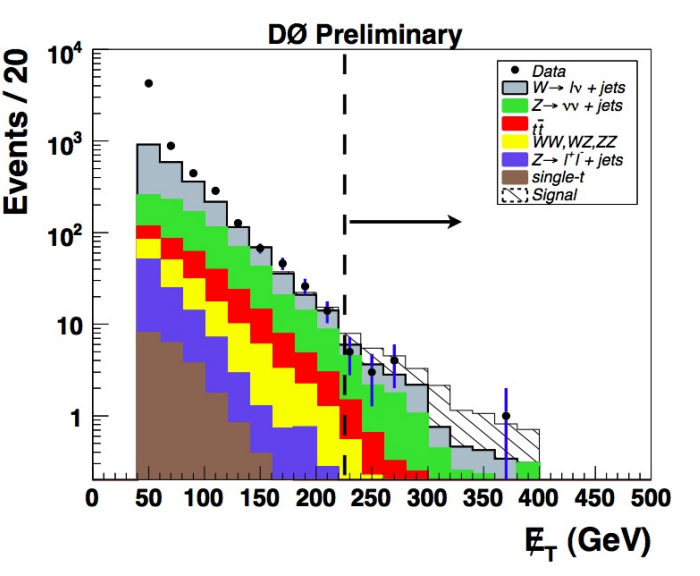

Unexpected [gluinos at the](#page-0-0) **Tevatron** 

Johan Alwall

[At the frontier](#page-2-0)

#### Model[independent](#page-7-0) gluinos

Where has the [Tevatron probed](#page-8-0) gluinos? [The degenerate](#page-9-0) limit

[Jet matching in](#page-10-0) signal & backgrounds

[Where can we](#page-18-0) see them, and how?

**[Outlook](#page-27-0)** 

## [Model-independent gluinos](#page-7-0)

Very common scenario in new physics models: Color octets decaying to jets and missing energy Deviations from mass ratio  $m_{\widetilde{g}}: m_{\chi_1^0} = 6:1$ 

- **•** Anomaly mediation
- Mirage mediation
- Non-minimal gauge mediation
- UED

### Alternative way of parametrizing searches:

- Color octet ("gluino") decaying to two jets plus  $E_T$
- Assume squarks inaccessible
- <span id="page-7-0"></span>Parametrization using only  $m_{\tilde{g}}$ ,  $m_{\chi_1^0}$  and  $\sigma(pp \to \tilde{g}\tilde{g} + X) \Longrightarrow$  small parameter space

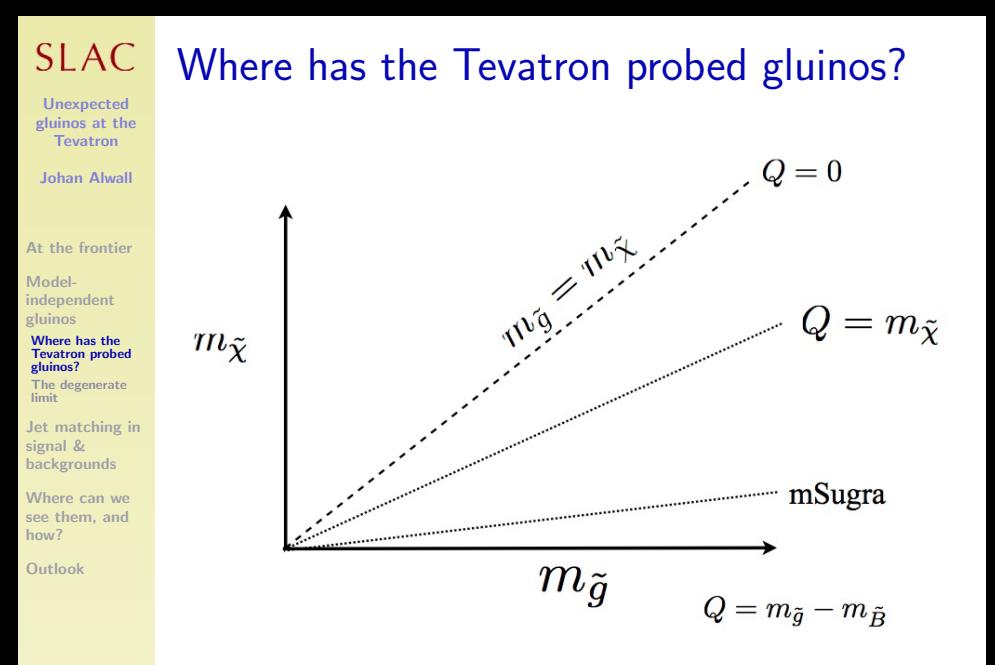

<span id="page-8-0"></span>9 / 31

Unexpected [gluinos at the](#page-0-0) **Tevatron** 

Johan Alwall

[At the frontier](#page-2-0)

Model-

[independent](#page-7-0) gluinos

Where has the [Tevatron probed](#page-8-0) gluinos? [The degenerate](#page-9-0) limit

[Jet matching in](#page-10-0) signal & backgrounds

[Where can we](#page-18-0) see them, and how?

[Outlook](#page-27-0)

## [The degenerate limit](#page-9-0)

Special difficulties in the limit  $m_{\widetilde{g}} \sim m_{\chi_1^0}$ :

- Jets from the decay are soft
- LSP carries away energy but not momentum
- $\implies$  Gluinos effectively "disappear"

Need recoil against jets to get visible signature

<span id="page-9-0"></span>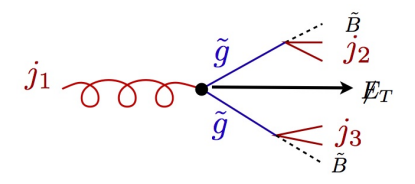

Proper simulation of jet production in association with gluino pairs necessary  $\implies$  Use jet matching!

## $SIAC$

Unexpected [gluinos at the](#page-0-0) **Tevatron** 

Johan Alwall

[At the frontier](#page-2-0)

Model[independent](#page-7-0) gluinos

#### [Jet matching in](#page-10-0) signal & backgrounds

[Jet matching](#page-11-0) schemes

[MLM matching in](#page-12-0) MadGraph / **MadEvent** 

[Matching example:](#page-13-0) W+jets at the Tevatron

Effects of [matching on](#page-14-0) backgrounds

Effects of [matching on signal](#page-16-0)

[Where can we](#page-18-0) see them, and how?

[Outlook](#page-27-0)

# [Jet matching in signal & backgrounds](#page-10-0)

#### Matrix elements

- **1** Fixed order calculation
- **2** Computationally expensive
- **3** Limited number of particles
- **4** Valid when partons are hard and well separated
- **6** Quantum interference correct
- **<sup>6</sup>** Needed for multi-jet description

#### Parton showers

- **1** Resums logs to all orders
- **2** Computationally cheap
- **3** No limit on particle multiplicity
- **4** Valid when partons are collinear and/or soft
- **6** Partial quantum interference through angular ordering
- <span id="page-10-0"></span>**<sup>6</sup>** Needed for hadronization/ detector simulation

Matrix element and Parton showers complementary approaches Both necessary in high-precision studies of multijet processes Need to combine without double-counting

## $SIAC$

Unexpected [gluinos at the](#page-0-0) Tevatron

Johan Alwall

[At the frontier](#page-2-0)

Model[independent](#page-7-0) gluinos

[Jet matching in](#page-10-0) signal & backgrounds

#### [Jet matching](#page-11-0) schemes

[MLM matching in](#page-12-0) MadGraph / MadEvent

[Matching example:](#page-13-0) W+jets at the Tevatron

Effects of [matching on](#page-14-0) backgrounds

Effects of [matching on signal](#page-16-0)

[Where can we](#page-18-0) see them, and how?

[Outlook](#page-27-0)

## [Jet matching schemes](#page-11-0)

The simple idea behind matching

- Use matrix element description for well separated jets, and parton showers for collinear jets
- Phase-space cutoff to separate regions
- $\implies$  No double-counting between jet multiplicities

### **Difficulties**

- **•** Get smooth transition between regions
- No/small dependence from precise cutoff
- No/small dependence from largest multiplicity sample

### How to accomplish this

- CKKW matching (Catani, Krauss, Kuhn, Webber)
- <span id="page-11-0"></span>• MLM matching ← Used in this study

Unexpected [gluinos at the](#page-0-0) **Tevatron** 

SLAC.

Johan Alwall

[At the frontier](#page-2-0)

Model[independent](#page-7-0) gluinos

[Jet matching in](#page-10-0) signal & backgrounds

[Jet matching](#page-11-0) schemes

#### [MLM matching in](#page-12-0) MadGraph / MadEvent

[Matching example:](#page-13-0) W+jets at the Tevatron

Effects of [matching on](#page-14-0) backgrounds

Effects of [matching on signal](#page-16-0)

[Where can we](#page-18-0) see them, and how?

[Outlook](#page-27-0)

[MLM matching in MadGraph / MadEvent](#page-12-0) J.A. et al. [arXiv:0706.2569], cf. M.L. Mangano [2002, Alpgen home page] Use shower hardness to separate ME/PS

**O** Generate multiparton event with cut on jet  $k<sub>T</sub>$ 

- $\bullet$  Cluster event and use  $k_\mathcal{T}^2$  for  $\alpha_s$  scale
- **3** Shower event (using Pythia) starting from hard scale
- Collect showered partons in  $k_T$  jets with  $k_{T_{\text{cut}}} > k_{T_{\text{min}}}$
- **6** Keep event only if each jet matched to one parton

**•** For highest multiplicity sample, allow extra jets softer than  $k_{\text{Tmin}}$ 

<span id="page-12-0"></span>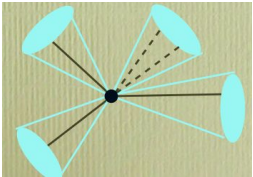

Keep Discard unless highest multiplicity  $\frac{1}{13/31}$ 

#### SLAC. Matching example:  $W+$ jets at the Tevatron

Unexpected [gluinos at the](#page-0-0) **Tevatron** 

Johan Alwall

[At the frontier](#page-2-0)

Model[independent](#page-7-0) gluinos

[Jet matching in](#page-10-0) signal & backgrounds

[Jet matching](#page-11-0) schemes

[MLM matching in](#page-12-0) MadGraph / **MadEvent** 

#### [Matching example:](#page-13-0) W+jets at the Tevatron

Effects of [matching on](#page-14-0) backgrounds Effects of [matching on signal](#page-16-0)

[Where can we](#page-18-0) see them, and how?

[Outlook](#page-27-0)

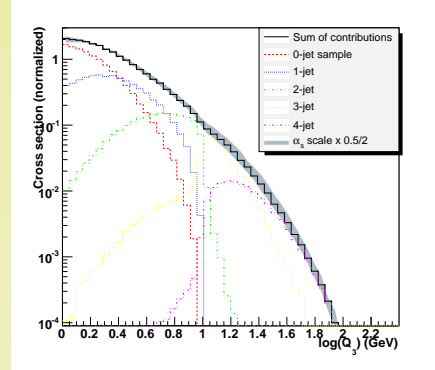

Differential 2  $\rightarrow$  3 jet rates at parton level by MadEvent + Pythia in  $p\bar{p} \rightarrow W +$  jets at the Tevatron,  $d_{\text{cut}} = 10$  GeV (left),  $d_{\text{cut}} = 30$  GeV (right).

<span id="page-13-0"></span>Comparison between different implementations done: Alpgen, Ariadne, Helac, MadEvent, Sherpa [arXiv:0706.2569]

Unexpected [gluinos at the](#page-0-0) Tevatron

Johan Alwall

[At the frontier](#page-2-0)

Model[independent](#page-7-0) gluinos

[Jet matching in](#page-10-0) signal & backgrounds

[Jet matching](#page-11-0) schemes

[MLM matching in](#page-12-0) MadGraph / **MadEvent** 

[Matching example:](#page-13-0) W+jets at the Tevatron

Effects of [matching on](#page-14-0) backgrounds

Effects of [matching on signal](#page-16-0)

[Where can we](#page-18-0) see them, and how?

<span id="page-14-0"></span>[Outlook](#page-27-0)

# [Effects of matching on backgrounds](#page-14-0)  $W/Z$  + jets: Large effect of matching

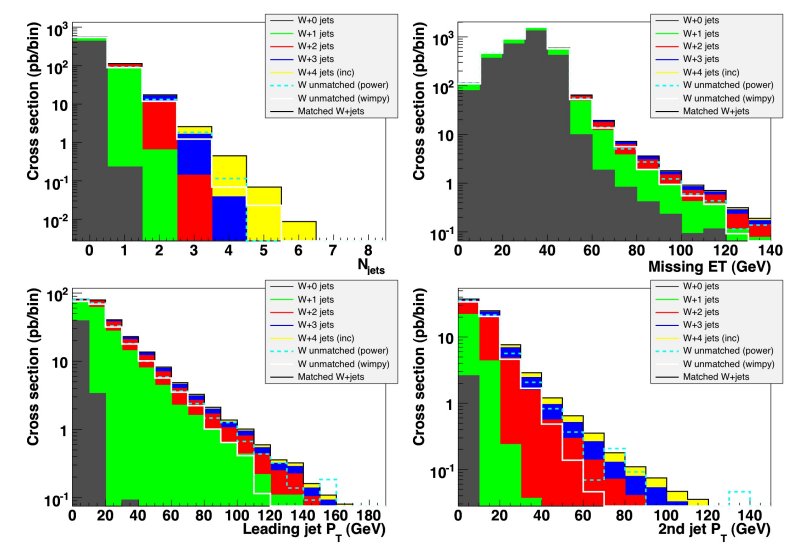

Unexpected [gluinos at the](#page-0-0) **Tevatron** 

Johan Alwall

[At the frontier](#page-2-0)

Model[independent](#page-7-0) gluinos

[Jet matching in](#page-10-0) signal & backgrounds

[Jet matching](#page-11-0) schemes

[MLM matching in](#page-12-0) MadGraph / **MadEvent** 

[Matching example:](#page-13-0) W+jets at the Tevatron

Effects of [matching on](#page-14-0) backgrounds

Effects of [matching on signal](#page-16-0)

[Where can we](#page-18-0) see them, and how?

[Outlook](#page-27-0)

### $t\bar{t}$  + jets: Small effect of matching (in this study)

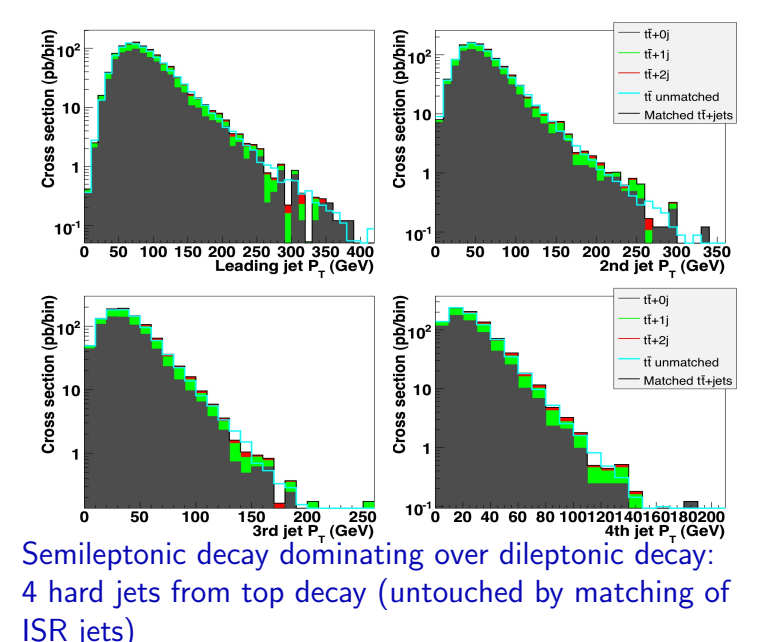

Unexpected [gluinos at the](#page-0-0) **Tevatron** 

Johan Alwall

[At the frontier](#page-2-0)

Model[independent](#page-7-0) gluinos

[Jet matching in](#page-10-0) signal & backgrounds

[Jet matching](#page-11-0) schemes

[MLM matching in](#page-12-0) MadGraph / **MadEvent** 

[Matching example:](#page-13-0) W+jets at the Tevatron

Effects of [matching on](#page-14-0) backgrounds

Effects of [matching on signal](#page-16-0)

[Where can we](#page-18-0) see them, and how?

[Outlook](#page-27-0)

## [Effects of matching on signal](#page-16-0)

- MadGraph/MadEvent can do jet matching also in BSM signals
- Crucial in limit of degenerate  $\tilde{g}$  and  $E_T$  masses

<span id="page-16-0"></span>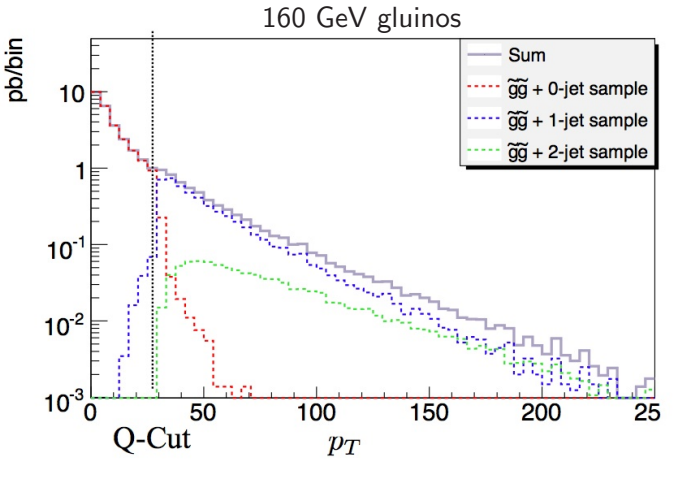

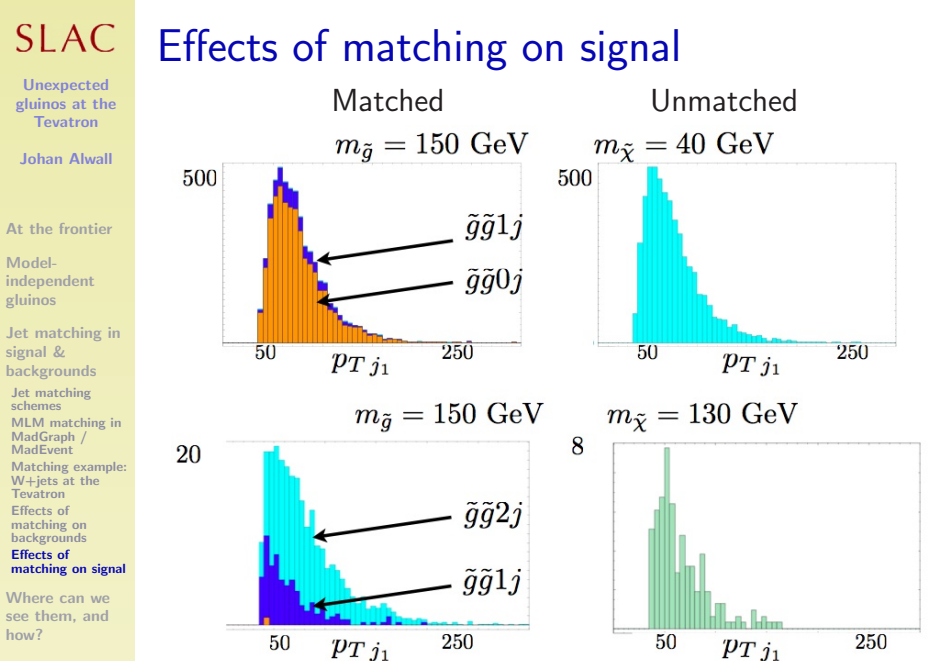

[Outlook](#page-27-0)

Unexpected [gluinos at the](#page-0-0) **Tevatron** 

Johan Alwall

[At the frontier](#page-2-0)

Model[independent](#page-7-0) gluinos

[Jet matching in](#page-10-0) signal & backgrounds

[Where can we](#page-18-0) see them, and how?

**[Background](#page-19-0)** validation

[Comparison with](#page-22-0) D∅

[Searches](#page-23-0)

[Reach of different](#page-24-0) searches

**Combined** [exclusion region](#page-26-0)

[Outlook](#page-27-0)

## [Where can we see them, and how?](#page-18-0)

Now that we have all the tools, let's redo the analysis by  $D\emptyset$  to find the region of visibility for our model-independent gluinos!

- **•** Simulate background and validate by comparison with D∅
- <sup>2</sup> Simulate the signal for different mass combinations  $(m_{\widetilde{p}}, m_{\widetilde{p}})$
- **3** Decide on search strategies
- $\bullet$  Optimize cuts point-by-point in  $(m_{\tilde{g}}, m_{\tilde{B}})$  space
- <span id="page-18-0"></span>**•** Plot the projected exclusion region for the Tevatron

Perform all simulations with MadEvent – Pythia – PGS (D∅ used AlpGen – Pythia – Full sim)

Unexpected [gluinos at the](#page-0-0) Tevatron

Johan Alwall

[At the frontier](#page-2-0)

Model[independent](#page-7-0) gluinos

[Jet matching in](#page-10-0) signal & backgrounds

[Where can we](#page-18-0) see them, and how?

#### **[Background](#page-19-0)** validation

[Comparison with](#page-22-0) D∅

[Searches](#page-23-0)

[Reach of different](#page-24-0) searches

**Combined** [exclusion region](#page-26-0)

[Outlook](#page-27-0)

## [Background validation](#page-19-0)

Compared backgrounds to the D∅ searches: Dijet, Threejet, Multijet

Get validation for issues like:

- Lepton and jet efficiencies
- Jet energy scale
- Generation details (scale choices, Pythia parameters)

### Most important backgrounds:

- $\bullet$   $W/Z + \text{jets}$
- $\bullet$   $t\overline{t}$
- <span id="page-19-0"></span>• QCD (avoided by  $E_T$  cut at 100 GeV)

(Subdominant backgrounds: Diboson, Single top) Different issues for each search and each background.

Unexpected [gluinos at the](#page-0-0) Tevatron

Johan Alwall

[At the frontier](#page-2-0)

Model[independent](#page-7-0) gluinos

[Jet matching in](#page-10-0) signal & backgrounds

[Where can we](#page-18-0) see them, and how?

#### **[Background](#page-19-0)** validation

[Comparison with](#page-22-0)

[Searches](#page-23-0)

[Reach of different](#page-24-0) searches

**Combined** [exclusion region](#page-26-0)

[Outlook](#page-27-0)

### $\bullet$   $Z \rightarrow \nu \bar{\nu} + \text{jets}$ : Simplest background (only  $E_T + \text{jets}$ )

- $W \rightarrow l^{\pm} \nu + \text{jets}$ : Need to miss one lepton  $\implies$  Dependence on efficiencies and isolation criteria
- Hadronic tau decays counted as jets

[Background validation](#page-19-0) –  $W/Z +$  jets

- All (real) jets by QCD
	- $\Rightarrow$  QCD scale uncertainties for high jet multiplicities

Unexpected [gluinos at the](#page-0-0) Tevatron

Johan Alwall

[At the frontier](#page-2-0)

Model[independent](#page-7-0) gluinos

[Jet matching in](#page-10-0) signal & backgrounds

[Where can we](#page-18-0) see them, and how?

#### **[Background](#page-19-0)** validation

[Comparison with](#page-22-0)

[Searches](#page-23-0)

[Reach of different](#page-24-0) searches

**Combined** [exclusion region](#page-26-0)

[Outlook](#page-27-0)

## [Background validation](#page-19-0) –  $t\bar{t}$

Most important and most complicated background

- **•** Semileptonic and fully leptonic decays: lepton efficiencies in active hadronic environment
- Many jets  $\implies$  large effect of jet veto
- $\bullet$ Different decay channels contribute to different searches  $\implies$  different systematics

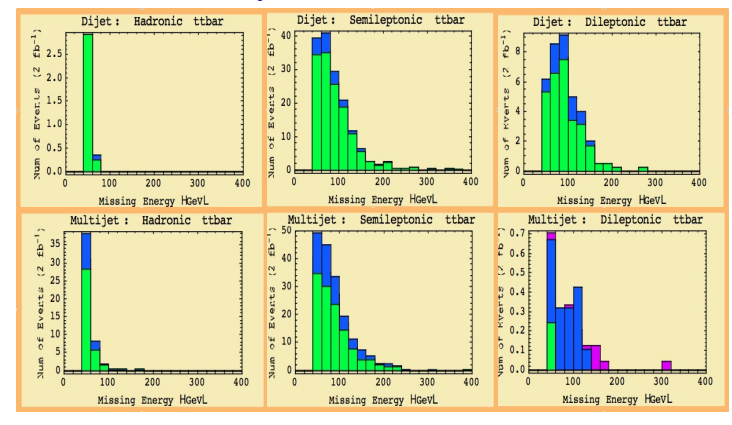

#### SLAC. [Comparison with D](#page-22-0)∅ Dijet Unexpected **DØ Preliminary** W+jets [gluinos at the](#page-0-0) Events / 20 10000.  $\frac{\bullet}{W}$ Data<br> $\frac{Data}{W}$  + iets  $Z + jets$  $Z \rightarrow \nu \nu + i \theta t s$  $t\bar{t}$ +jets  $10<sup>3</sup>$ ww*xzz* 1000. Johan Alwall  $1 + int$ single-t Missing Et <sup>H</sup>GeV<sup>L</sup> Events<sup>20</sup>  $10<sup>2</sup>$ 100.  $\frac{1}{1}$   $\frac{1}{1}$   $\frac{1}{$ [At the frontier](#page-2-0) 10. **Out[74]=** 10 1.  $\blacksquare$  $0.1 + 1 + 1 = 0.1$  $\Omega$ 50 100 150 200 250 300 350 400 450 500 0 100 200 300 400 500 E. (GeV) [Jet matching in](#page-10-0) Multijet **DØ Preliminary**  $W + jets$ 1000.  $\frac{1}{1}$  $E$ vents / 20  $\begin{array}{c}\n\bullet \quad Data \\
W \rightarrow W + jets \\
Z \rightarrow \text{vv} + jets\n\end{array}$  $10<sup>3</sup>$  $Z + iets$ [Where can we](#page-18-0)  $t\bar{t}$ +jets ww.wz.zz  $100.\frac{1}{4}$ see them, and  $10<sup>2</sup>$  $Z \rightarrow l'l + jets$ single-t  $\begin{bmatrix}\n\frac{1}{2} & 10 \\
\frac{1}{2} & \frac{1}{2} \\
\frac{1}{2} & \frac{1}{2} \\
0.1 & \frac{1}{2} & 100\n\end{bmatrix}$ <br>  $\begin{bmatrix}\n1. & 1. & 1. & 1. \\
1. & \frac{1}{2} & \frac{1}{2} \\
0.1 & \frac{1}{2} & \frac{1}{2} \\
0.0 & \frac{1}{2} & \frac{1}{2} \\
0.0 & \frac{1}{2} & \frac{1}{2} \\
0.0 & \frac{1}{2} & \frac{1}{2} \\
0.0 & \frac{1}{2} & \frac{1}{2} \\
0$ 10 10.  $\pm$   $\pm$   $\pm$   $\pm$ **Out[187]=** [Comparison with](#page-22-0)  $\blacksquare$ 1. [Reach of different](#page-24-0)  $10^{-1}$

400 450 500  $E_T$  (GeV)

searches **Combined** [exclusion region](#page-26-0)

 $\mathbf 0$ 50

Tevatron

Model<sub>-</sub> [independent](#page-7-0) gluinos

signal & backgrounds

how? **[Background](#page-19-0)** validation

D∅ [Searches](#page-23-0)

[Outlook](#page-27-0)

 $\bullet$  Background diffs within 20-50%

100 150 200 250 300 350

PGS great – differences accounted for by norm factors  $\frac{23/31}{23}$ 

<span id="page-22-0"></span>

0 100 200 300 400 500

0.1

0.1

0.1

1. 10. 100.  $-000.$ 10000.

1. 10.  $100.$  $|00|$ 

Unexpected [gluinos at the](#page-0-0) **Tevatron** 

Johan Alwall

[At the frontier](#page-2-0)

Model[independent](#page-7-0) gluinos

[Jet matching in](#page-10-0) signal & backgrounds

[Where can we](#page-18-0) see them, and how?

**[Background](#page-19-0)** validation

[Comparison with](#page-22-0)

#### [Searches](#page-23-0)

[Reach of different](#page-24-0) searches

**Combined** [exclusion region](#page-26-0)

[Outlook](#page-27-0)

## [Searches](#page-23-0)

Model on the D∅ searches (gives confidence for backgrounds)

But: Use exclusive searches  $\implies$  combinable limits

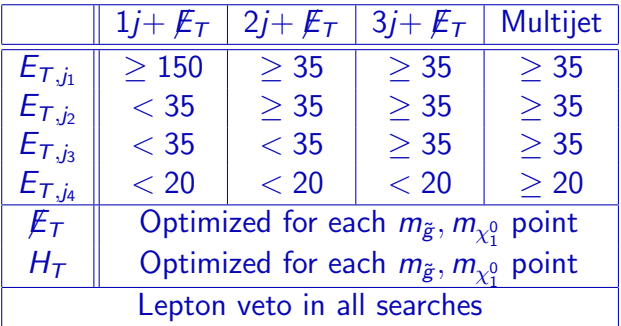

<span id="page-23-0"></span>Optimize  $E_T$  and  $H_T$  for maximum significance given limit on  $S/B$ 

Unexpected [gluinos at the](#page-0-0) **Tevatron** 

#### Johan Alwall

[At the frontier](#page-2-0)

Model[independent](#page-7-0) gluinos

[Jet matching in](#page-10-0) signal & backgrounds

[Where can we](#page-18-0) see them, and how?

**[Background](#page-19-0)** validation [Comparison with](#page-22-0)

[Searches](#page-23-0)

#### [Reach of different](#page-24-0) searches

**Combined** [exclusion region](#page-26-0)

<span id="page-24-0"></span>[Outlook](#page-27-0)

## [Reach of different searches](#page-24-0)

Different searches cover different parts of  $(m_{\widetilde{\mathbf{g}}}, m_{\chi_1^0})$  space:

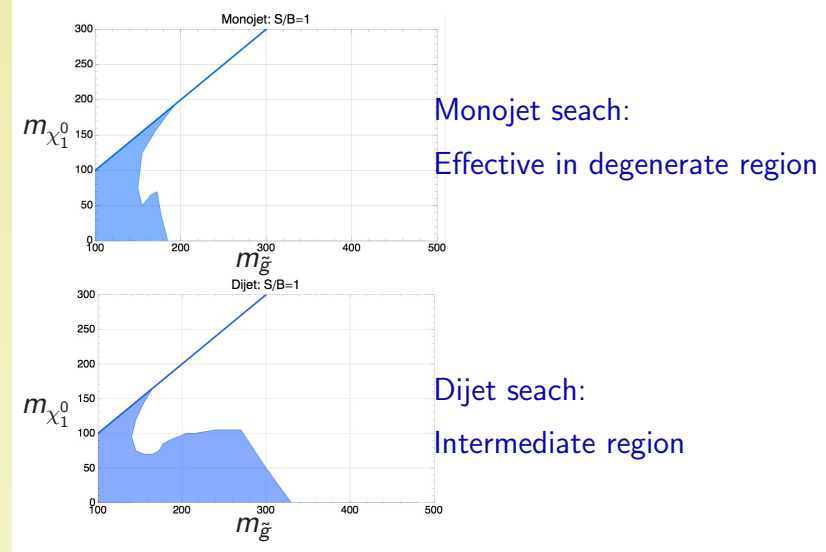

#### SLAC. [Reach of different searches](#page-24-0)

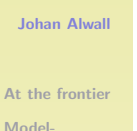

Unexpected [gluinos at the](#page-0-0) Tevatron

[independent](#page-7-0) gluinos

[Jet matching in](#page-10-0) signal & backgrounds

[Where can we](#page-18-0) see them, and how?

**[Background](#page-19-0)** validation [Comparison with](#page-22-0)

[Searches](#page-23-0)

#### [Reach of different](#page-24-0) searches

**Combined** [exclusion region](#page-26-0)

[Outlook](#page-27-0)

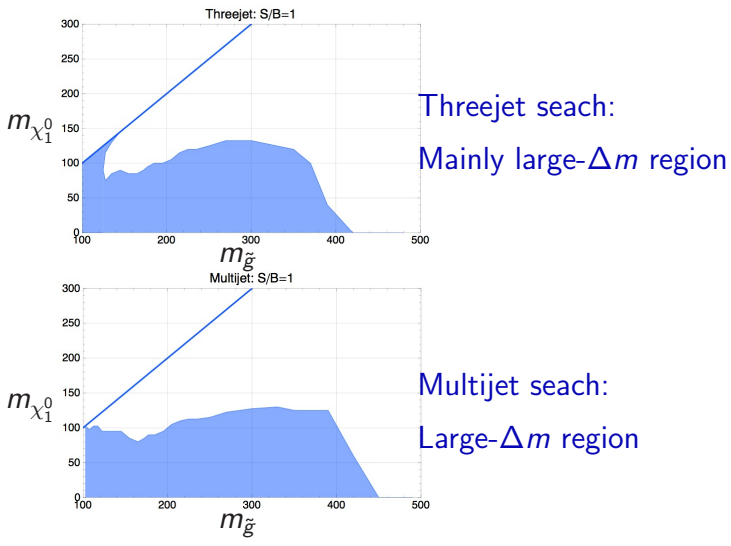

Mirrors jet structure of gluino decays

**SLAC** Unexpected

[gluinos at the](#page-0-0) Tevatron

Johan Alwall

[At the frontier](#page-2-0)

Model[independent](#page-7-0) gluinos

[Jet matching in](#page-10-0) signal & backgrounds

[Where can we](#page-18-0) see them, and how?

**[Background](#page-19-0)** validation

[Comparison with](#page-22-0)

[Searches](#page-23-0)

[Reach of different](#page-24-0) searches

**Combined** [exclusion region](#page-26-0)

<span id="page-26-0"></span>[Outlook](#page-27-0)

## [Combined exclusion region](#page-26-0)

### Projected exclusion region for 2  $fb^{-1}$  at the Tevatron

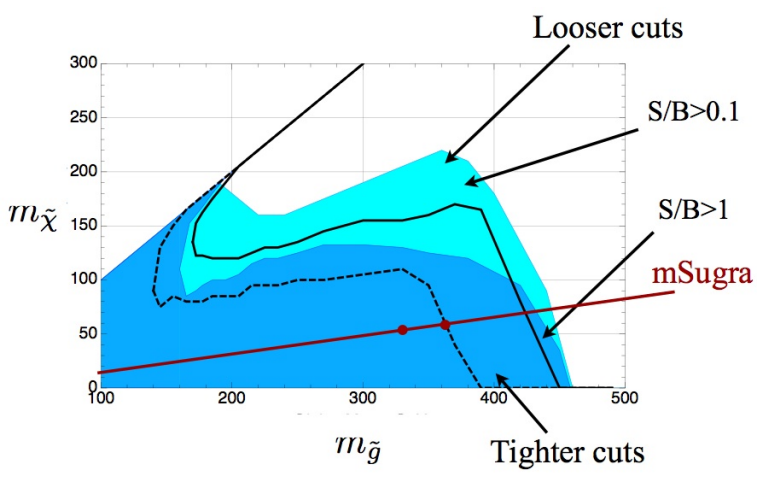

### $SIAC$

**[Outlook](#page-27-0)** 

Unexpected [gluinos at the](#page-0-0) Tevatron

Johan Alwall

[At the frontier](#page-2-0)

Model[independent](#page-7-0) gluinos

[Jet matching in](#page-10-0) signal & backgrounds

[Where can we](#page-18-0) see them, and how?

#### [Outlook](#page-27-0)

[Wino module](#page-28-0) Presentation / [Communication](#page-29-0) [Conclusions](#page-30-0)

Focused here on the "gluino module":  $\tilde{g} \rightarrow q\bar{q}\gamma$ Could do similar studies for other "modules":

- squarks:  $\tilde{q} \rightarrow q \chi$  ( $\leq$  2 jets from decay)
- associated  $\tilde{q}\tilde{g}$  ( $\leq$  3 jets from decay)
- **•** decay chains: 1 lepton, 2 leptons, additional hard iets, ...
- <span id="page-27-0"></span> $\bullet$  decay to heavy quarks: b tags

Each module readily parameterized by masses and  $\sigma$ 's (compare OSET approach)

Unexpected [gluinos at the](#page-0-0) Tevatron

Johan Alwall

[At the frontier](#page-2-0)

Model[independent](#page-7-0) gluinos

[Jet matching in](#page-10-0) signal & backgrounds

[Where can we](#page-18-0) see them, and how?

[Outlook](#page-27-0)

[Wino module](#page-28-0)

Presentation / [Communication](#page-29-0) [Conclusions](#page-30-0)

## [Wino module](#page-28-0)

Example: Take worst-case scenario with 100% BR into wino with subsequent decay to bino ( $m_{\widetilde{W}} \sim m_{\widetilde{B}} + m_{Z/W}$ )

### <span id="page-28-0"></span>Projected exclusion region for 2  $fb^{-1}$  at the Tevatron

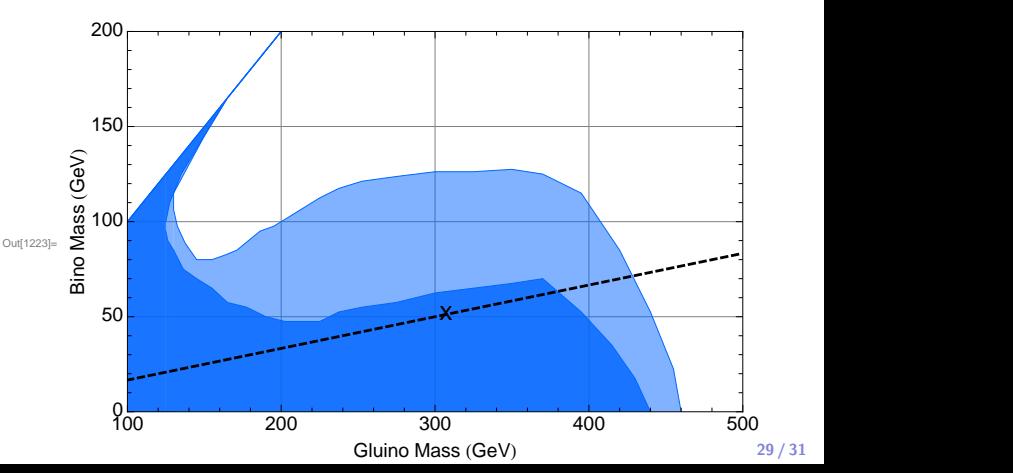

 $SIAC$ 

Unexpected [gluinos at the](#page-0-0) Tevatron

Johan Alwall

[At the frontier](#page-2-0)

Model<sub>-</sub> [independent](#page-7-0) gluinos

[Jet matching in](#page-10-0) signal & backgrounds

[Where can we](#page-18-0) see them, and how?

 $d^2σ$ 

 $\frac{d^2\sigma}{dH_TdE_T}\Delta H_T\Delta \not{\!\! E}_T$ 

[Outlook](#page-27-0)

[Wino module](#page-28-0)

Presentation / [Communication](#page-29-0)

[Conclusions](#page-30-0)

# [Presentation / Communication](#page-29-0)

Better way of presenting limits/discoveries needed

- Model independent
- $\bullet$  Informative compare with different models
- Reproducible background and signal generation
- An (even more model-independent) suggestion: For each "search" (number of jets, leptons), give limit on

<span id="page-29-0"></span>4 jets 800  $5+3$ fb  $<$ 5fb  $< 2$ fb 600  $H_T$  $10^{+3}_{-2}$ fb  $< 10$ fb  $<$ 3fb 400  $< 20$ fb  $10^{+8}_{-8}$ fb  $< 5$ fb 200 200 300 100 400  $\not\hspace{-1.2mm}E_{T}$ 

 $+$  Fast sim tool for detector simulation

### $SIAC$

Unexpected [gluinos at the](#page-0-0) Tevatron

Johan Alwall

[At the frontier](#page-2-0)

Model[independent](#page-7-0) gluinos

[Jet matching in](#page-10-0) signal & backgrounds

[Where can we](#page-18-0) see them, and how?

[Outlook](#page-27-0)

[Wino module](#page-28-0)

Presentation / [Communication](#page-29-0)

[Conclusions](#page-30-0)

## [Conclusions](#page-30-0)

- We're living in exciting times
- Don't know what we'll find / what to look for
- Benchmark searches possibly useful but dangerous
- Worst scenario: Cutting out new physics from data
- Need better / more model-independent / more useful way to search / communicate results
	- $\rightarrow$  Limits on model-independent "modules"?
	- $\rightarrow$  Search/Signature based "limit grids"?
- <span id="page-30-0"></span>**•** Theorists will need to simulate their models (our experimental friends won't have time for everything)